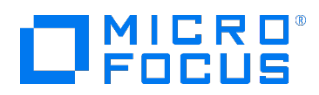

Course Data Sheet

## UFT120 – Unified Functional Testing 14.x Essentials

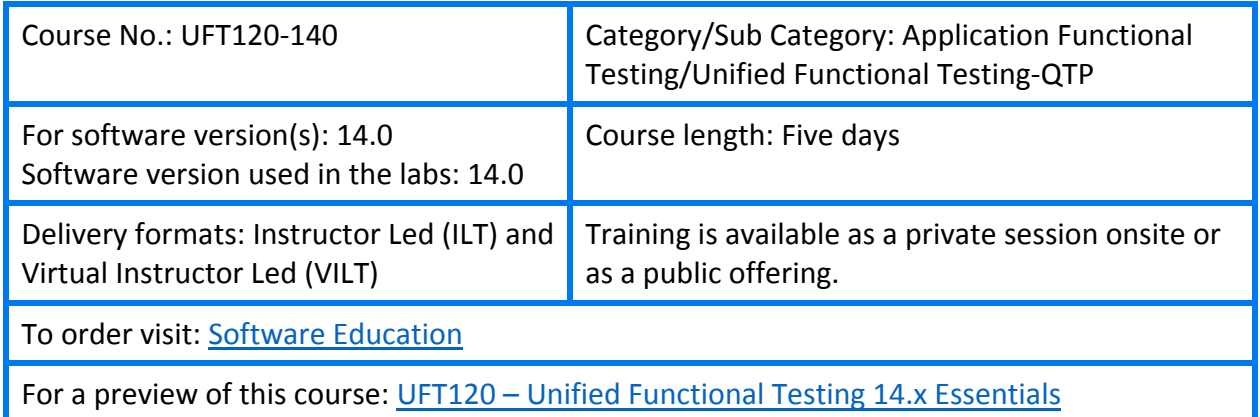

### Course Description

This course provides a comprehensive understanding of how to use the Unified Functional Testing (UFT) version 14.0 application as an automated functional testing tool. Beginning with record and playback, participants learn how to create new automated tests. They then explore enhancements, including synchronization, checkpoints, parameterization, reusable actions, function libraries, and shared object repositories.

Included is an introduction to UFT for API testing, which contains an extensible framework for the construction and execution of functional tests of headless systems (systems that do not have a user interface).

### Audience/Job Roles

Quality Assurance engineers or any new users of UFT.

### Course Objectives

Upon successful completion of this course, you should be able to:

- Record and create scripts using Unified Functional Testing (UFT)
- **Enhance the scripts with synchronization, parametrization, and checkpoints**
- **Create tests on Web applications**
- Use UFT to automate GUI and API tests
- **Test Web services with UFT API**
- Add additional UFT features to make the test robust and provide better coverage

## Prerequisites/Recommended Skills

To be successful in this course, you should have the following prerequisites or knowledge:

- **Working knowledge of Windows and web browsers**
- **Experience with programming or scripting languages**

### Learning Path

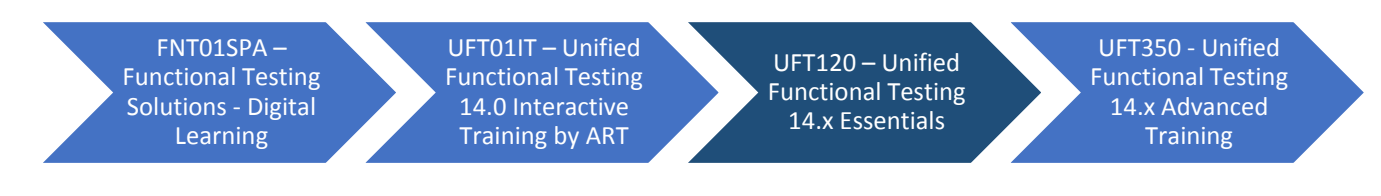

### Certification

• ASP – UFT-120-125 – Unified Functional Testing v12.5 (Available 1 November 2017)

# Course Topics

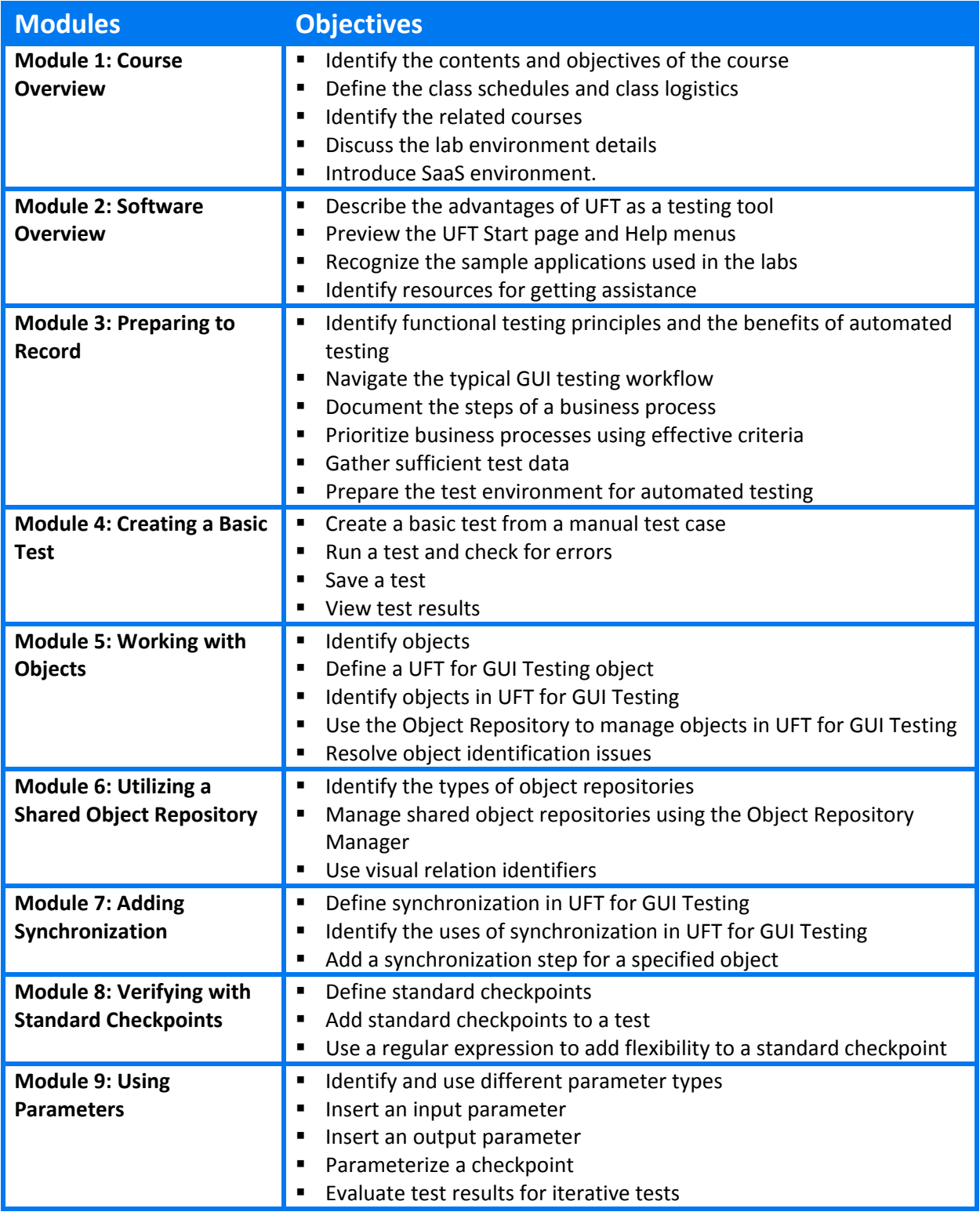

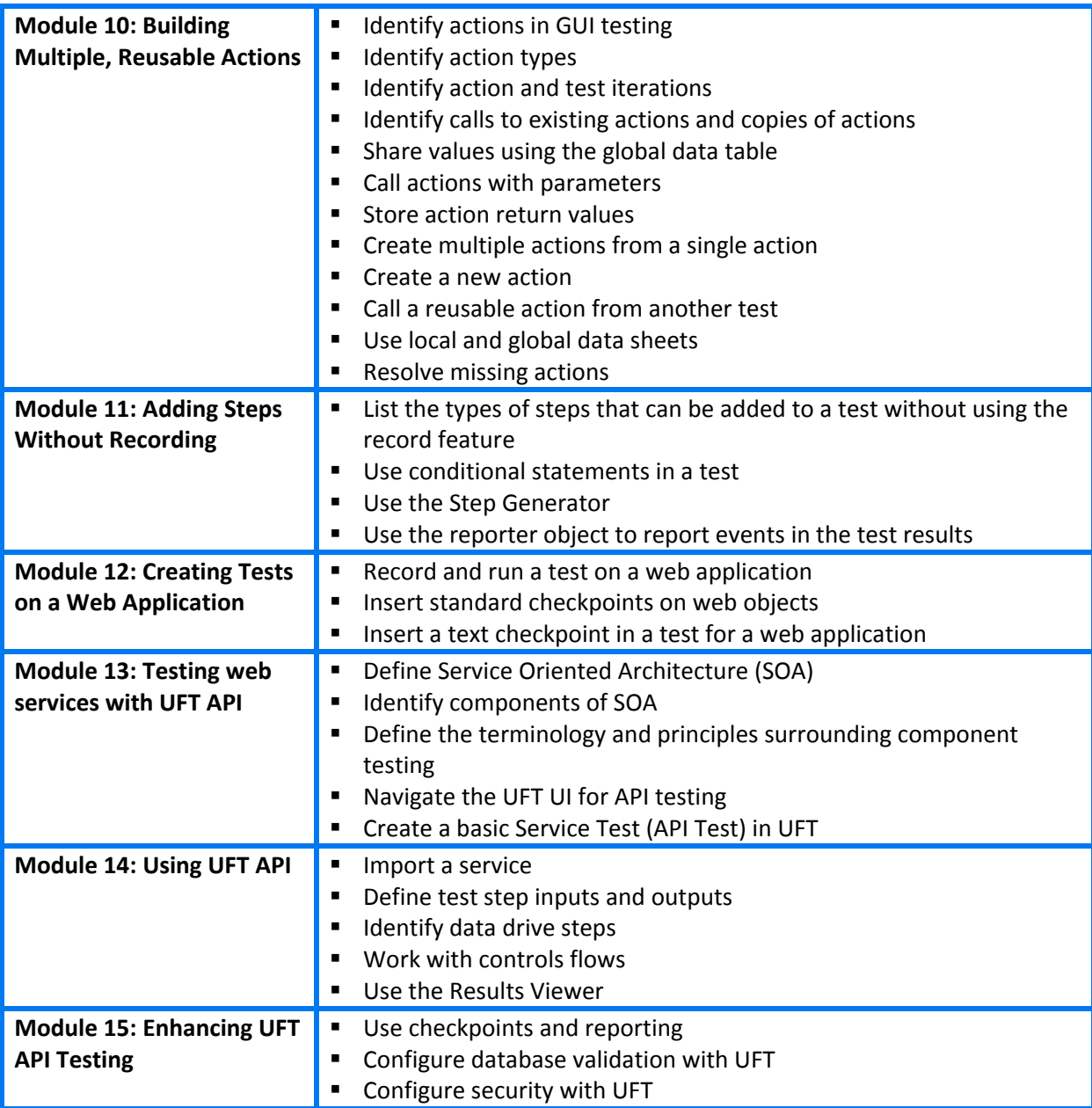

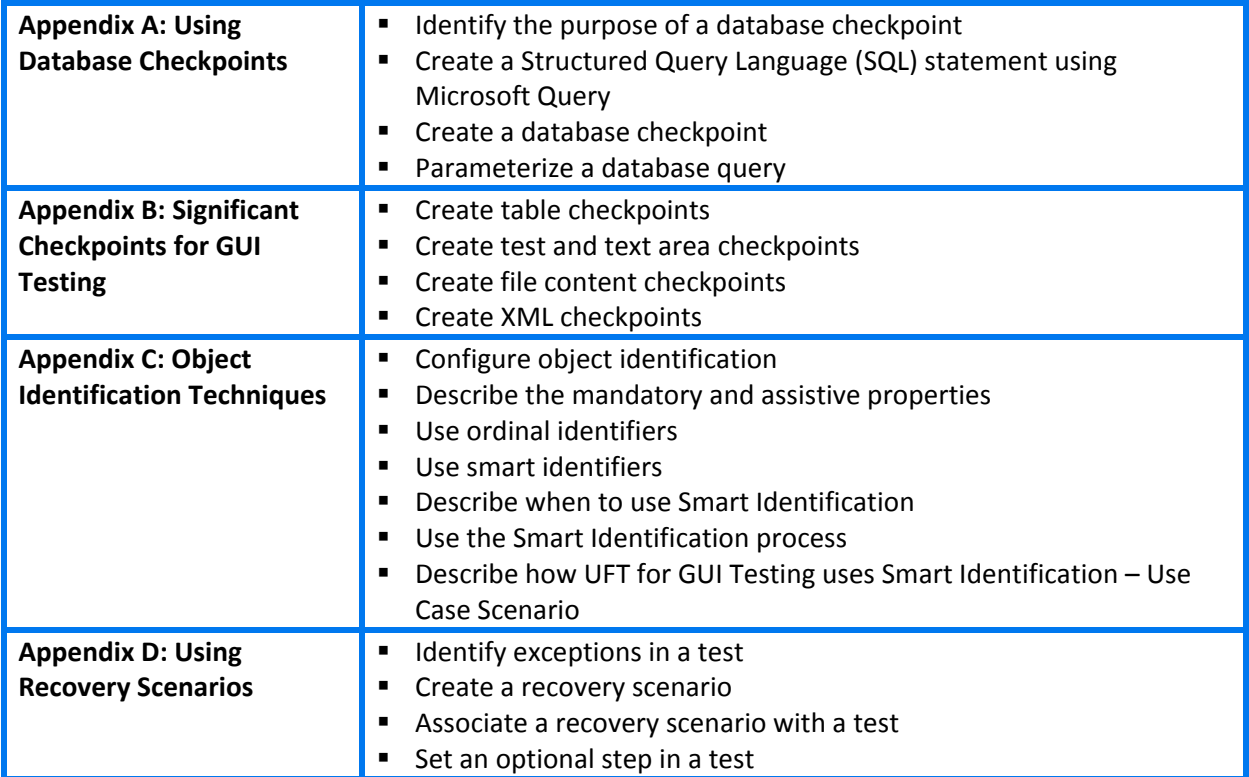

This page is intentionally left blank.